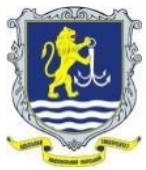

**ОДЕСЬКИЙ НАЦІОНАЛЬНИЙ МОРСЬКИЙ УНІВЕРСИТЕТ**

**Навчально-науковий інститут інформаційних технологій та інноваційного підприємництва (ЗАТВЕРДЖЕНО НМК ННІІТтаІП (Протокол №1 від 10.02.2023р.) Кафедра «Технічна кібернетика й інформаційні технології ім. професора Р.В. Меркта» (СХВАЛЕНО кафедрою (Протокол №10 від 25.01.2023р.)** 

## **СИЛАБУС**

## **навчальної дисципліни «ІНФОРМАТИКА (загальний курс)»**

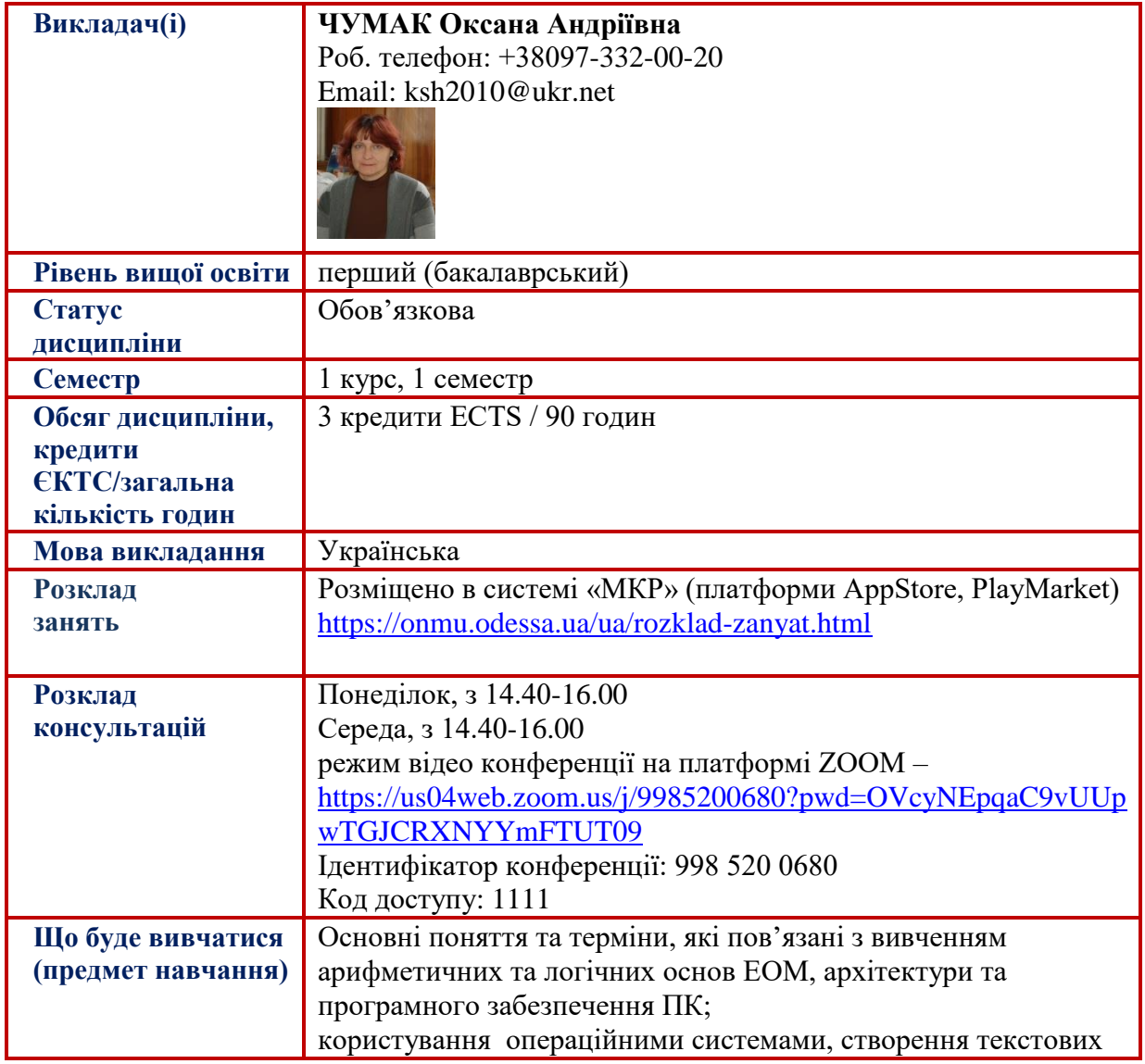

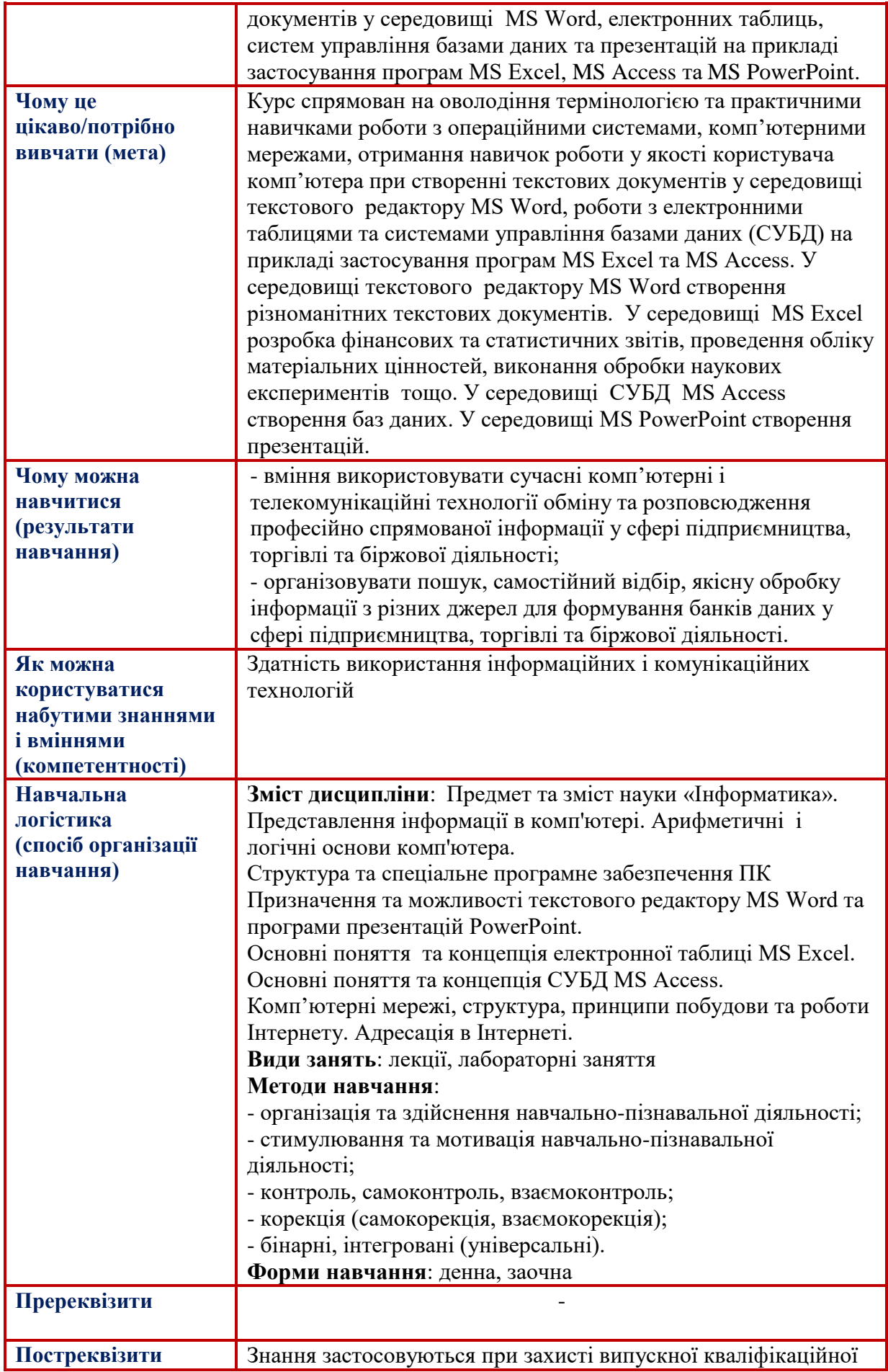

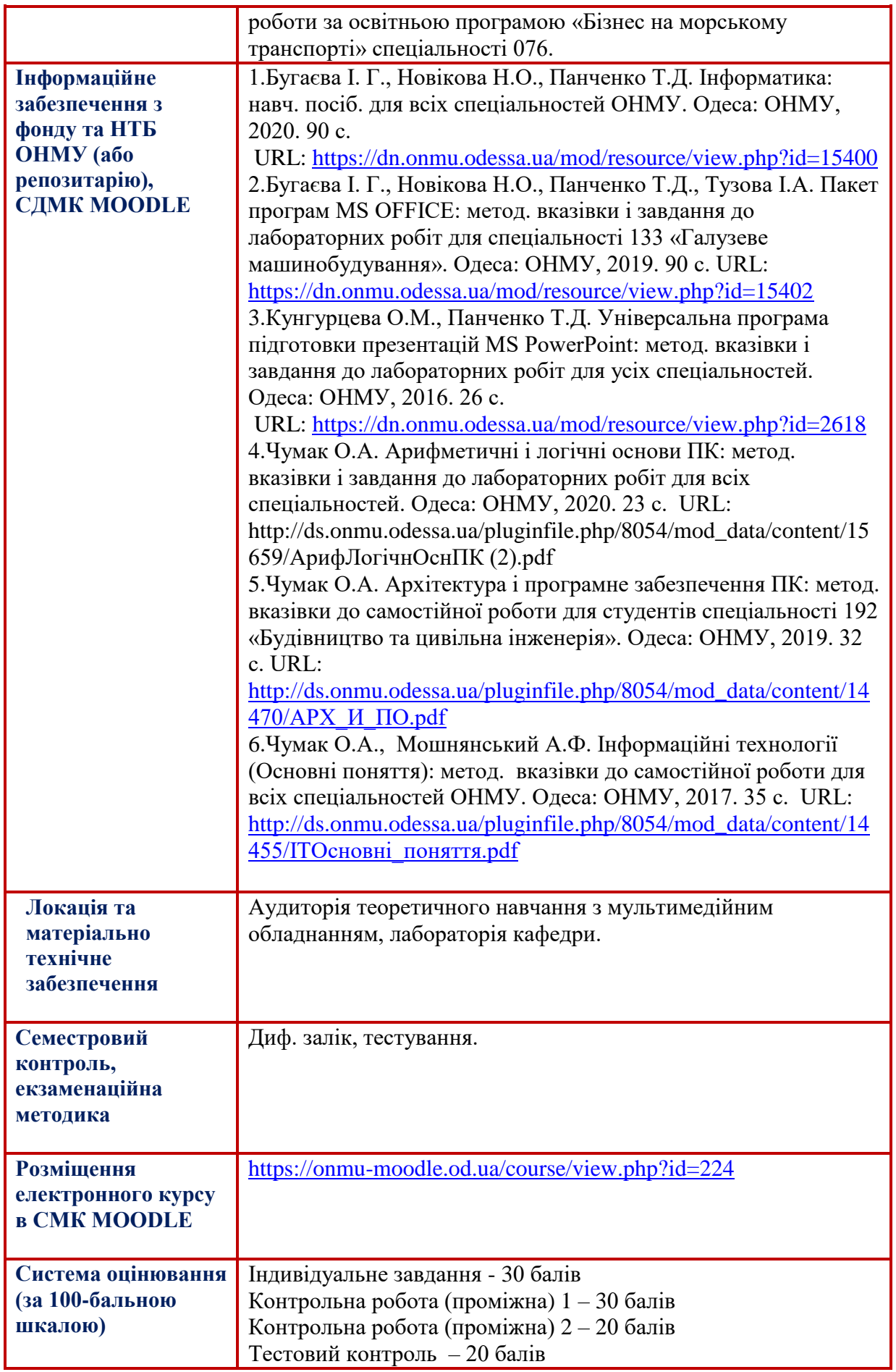